## **State activation semantics**

Cameo Simulation Toolkit provides **State Activation Semantics** as one of the simulation options. This option allows you to determine whether Cameo Simulation Toolkit activates an Entry Behavior before or after activating an entry of State. You can select one of the options: **After entry** and **Before entry**. The **After entry** option allows activating the entry of State after the Entry Behavior is completely activated. The **Before entry** option allows entering the entry of State before executing the Entry Behavior.

## To set the **State Activation Semantics** option

- 1. Open the **[Project options](https://docs.nomagic.com/display/CST2021xR2/Project+options)** dialog.
- 2. In the **SCXML Engine** group, select **State Activation Semantics**.
- 3. From the drop-down list, select **After entry** or **Before entry**.
- 4. Click **OK**.

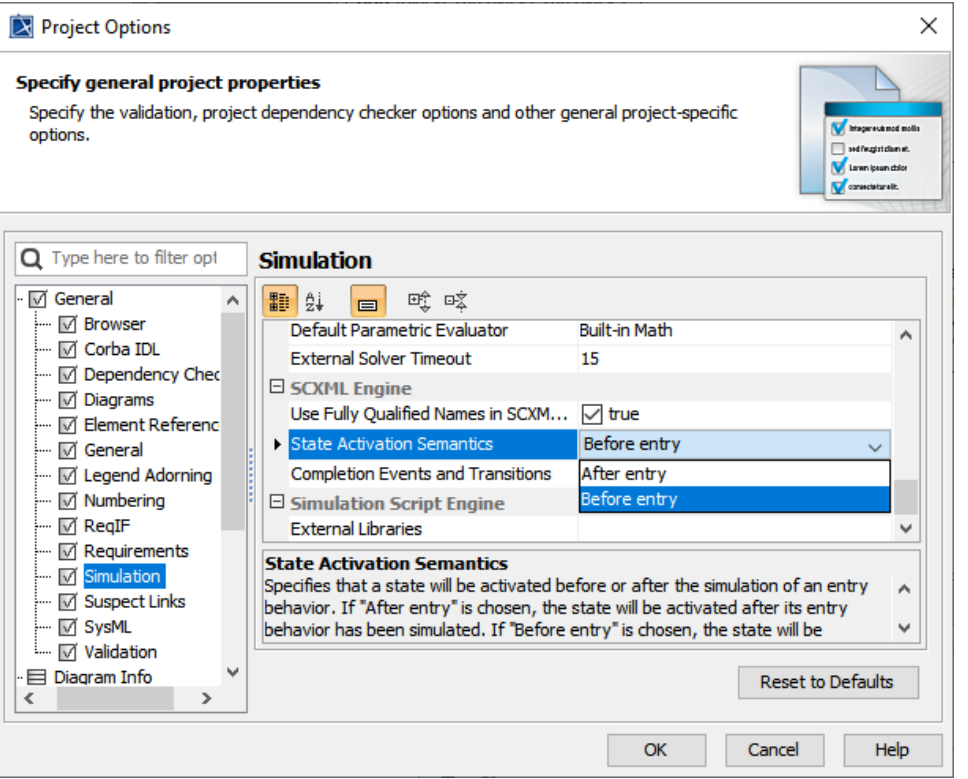